# Ranqueamento de faxinais do Estado do Paraná através da análise fatorial

### Emerson Marcos Furtado

Programa de Pós-Graduação em Métodos Numéricos em Engenharia - PpgMNE/UFPR Universidade Federal do Paraná efurtado@bsi.com.br

### Anselmo Chaves Neto

Programa de Pós-Graduação em Métodos Numéricos em Engenharia - PpgMNE/UFPR Departamento de Estatística - DEST Universidade Federal do Paraná anselmo@est.ufpr.br

#### Zilna Hoffmann Domingues e Roberto Tuyoshi Hosokawa

Programa de Pós-Graduação em Engenharia Florestal - PpgEngFlo/UFPR Universidade Federal do Paraná

(Recebido: 25 de novembro de 2002)

Resumo: Os municípios do Paraná que possuem em seus territórios Áreas Especialmente Protegidas têm, através da Lei Complementar N.º 59/91, conhecida como Lei do ICMS Ecológico, direito a um percentual dos recursos do Imposto sobre Circulação de Mercadorias e Serviços - ICMS. A avaliação de cada área é feita pelo Instituto Ambiental do Paraná -IAP, que realiza anualmente uma avaliação da qualidade, determinando a cada uma delas um escore. Este escore determina o repasse financeiro ao município. Desta forma, é proposta no presente trabalho uma técnica estatística multivariada, denominada Análise Fatorial, que, através de um programa computacional automático, realiza a classificação (ranking) qualitativa de áreas de Faxinais no Estado. Os Faxinais constituem um tipo especial de área protegida. Um bom estudo sobre este tema pode ser encontrado em Chang [3] e [4]. Os dados brutos usados como entrada no programa foram obtidos de dois question´arios: um deles aplicado às unidades familiares e, o outro, às lideranças locais. Foram analisadas  $80$  variáveis de 20 Faxinais observados, referentes ao ano agrícola de agosto de 1997 a julho de 1998. Utilizando a Análise Fatorial, conseguiu-se a redução das 80 variáveis para apenas  $17$  fatores. Os fatores considerados contribuíram para uma explicação de 97,7649% do total da variância amostral. O programa elaborado permite ao usuário a classificação (ranking) automática das áreas, com opções para armazenar escores de anos anteriores e observar a evolução da qualidade de vida de cada comunidade. Pode-se, assim, com maior eficiência, balizar as ações de impacto, procurando sempre melhorar a cada ano.

Palavras-chave: Análise Fatorial; classificação; faxinais

Abstract: The municipal districts of Paraná that possess in its territories Especially Protected Areas, they have, through the Complemental Law  $N^{\circ}$  59/91, known as Law of Ecological ICMS, the right to a percentile of the resources of the Tax on Circulation of Goods and Services - ICMS. The evaluation of each area is made by the Instituto Ambiental do Paraná - IAP that accomplishes an evaluation of the quality annually, determining each one of them a score. This score determines the financial reviews to the municipal district. Therefore, it is proposed in the present work a multivariate statistical technique, denominated Factor Analysis, that, through a computational automatic program, accomplish the qualitative ranking of Faxinal's areas in the state. The Faxinals are constituted as special type of protected area. A good study about this theme can be found in Chang  $[03]$  and  $[04]$ . In this study have been analyzed 80 variables of 20 observed Faxinals, refering to agriculture year from August 1997 through July 1998. Using the Factor Analysis, the reduction of the 80 variables was gotten for just 17 factors. The considered factors contributed to an explanation of 97,7649% of the total of the sample variance. The program lives the customer gives the automatic ranking of the areas, with options to garner scores of past years and see the evolution of the life quality each community. So, with more efficiency, supervise the impact actions, seeking always to improve every year.

Key words: Factorial Analysis; classification; faxinais

# 1 Introdução

Segundo a Federação brasileira, cada estado pode definir um perfil de distribuição dos recursos do ICMS - Imposto sobre Circulação de Mercadorias e Serviços - a que os municípios têm direito. O Estado do Paraná, pioneiramente, definiu pela Lei Complementar N.º 59/91, conhecida como Lei do ICMS Ecológico, que 5% dos recursos devem ser distribuídos segundo um critério ambiental. Loureiro (1998) apresenta detalhes dessa lei. Por esta lei, metade dos  $5\%$  são distribuídos aos municípios que possuem em seus territórios mananciais e, a outra metade, aos municípios que possuem Areas Especialmente Protegidas, caracterizadas pelas Unidades de Con- ´ servação. O Instituto Ambiental do Paraná - IAP realiza anualmente a avaliação do nível de qualidade de conservação das Areas Especialmente Protegidas. A avaliação possibilita um repasse financeiro ao município.

O objetivo deste trabalho foi, a partir das variáveis sugeridas pelo IAP, em grande parte qualitativas, quantificá-las e, através de escores, estabelecer um  $\textit{ranking}$ classificatório de todas as áreas avaliadas. Além disto, o procedimento de cálculo foi automatizado por meio de um programa computacional a ser utilizado pelo IAP. Na solução para o problema de classificação das Áreas Especialmente Protegidas, foi utilizada a Análise Fatorial, técnica estatística multivariada. Este trabalho descreve o procedimento estatístico na seção II, bem como a coleta e compilação dos dados. Na seção III, são apresentados os resultados obtidos.

# 2 Desenvolvimento do tema

### 2.1 Análise fatorial

O processamento de dados até a década de 40 estava limitado a cálculos morosos e custos financeiros e operacionais inviáveis. Com o advento do computador eletrônico, as operações tornaram-se mais rápidas, a velocidade de processamento de dados aumentou e, conseqüentemente, ampliou-se o acervo de técnicas e métodos que poderiam ser utilizados com êxito. Na Estatística, grande parte das técnicas baseadas em m´etodos recursivos foi beneficiada com este aumento de velocidade de processamento. A Análise Fatorial, por exemplo, foi uma das técnicas estatísticas que na década de 30 já estavam teoricamente idealizadas, mas apenas na década de 50 foram aplicadas plenamente e com sucesso.

A Análise Fatorial é uma técnica estatística multivariada que trata do relacionamento entre conjuntos de variáveis. Inicialmente, foi desenvolvida por Spearman com os trabalhos intitulados "General intelligence objectively determined and measured", de 1904, e "The Abilities of Man", de 1926. Mais tarde, teve contribuições de outros psic´ologos, tais como Thomson, Thurstone e Burt, que a desenvolveram como uma técnica pioneira, tratando de hipóteses sobre a organização da habilidade mental, sugerida pelo exame das matrizes de correlação ou covariância para conjuntos de testes de variáveis cognitivas.

A proposta essencial da Análise Fatorial é descrever, se possível, a estrutura de covariância do relacionamento entre várias variáveis em termos de um número menor de variáveis não observáveis, denominadas fatores. Com esses fatores, procura explicar a estrutura de covariância das variáveis observadas.

### 2.2 Modelo fatorial ortogonal

Sendo o vetor aleatório observável  $\underline{X}$ , com p componentes, média  $\mu$  e covariância  $\Sigma$ , o Modelo Fatorial postula que  $\underline{X}$  é linearmente dependente de algumas variáveis aleatórias não observáveis  $F_1, F_2, \ldots, F_m$ , chamadas fatores comuns, e p fontes de variação  $\varepsilon_1, \varepsilon_2, \ldots, \varepsilon_p$ , chamadas erros ou fatores específicos. De acordo com COO-LEY (1971), em particular, o Modelo de Análise Fatorial é

$$
\begin{array}{ccc}\n\underline{X} = & \underline{\mu} + & L \cdot & \underline{F} + & \underline{\varepsilon} \\
(px1) & (px1) & (pxm) & (mx1) & (px1)\n\end{array}
$$

com  $m < p$  e, ainda é a média da variável  $\mu_i$ ,  $i = 1, 2, 3, ..., p$ ,  $\varepsilon_i$  é o *i*-ésimo fator específico,  $F_j$  é o j-ésimo fator comum,  $j = 1, 2, 3, ..., m$ , e $\ell_{ij}$  é o carregamento da *i*-ésima variável no j-ésimo fator. Os não observáveis vetores aleatórios  $\overline{F}$ e  $\epsilon$ satisfazem as propriedades:

- $\underline{F}$  e  $\underline{\varepsilon}$  são independentes;
- $E(F)=0$ ,  $Cov(F) = I$  e
- $E(\underline{\varepsilon}) = 0$ , Cov $(\underline{\varepsilon}) = \Psi$ , onde  $\Psi$  é uma matriz diagonal com a variância específica  $\psi_i$  na diagonal principal.

As suposições do modelo fazem com que se tenha uma decomposição da matriz de covariância em duas parcelas, ou seja,  $\Sigma = \text{Cov}(\underline{X}) = LL' + \Psi$  e  $\text{Cov}(\underline{X}, \underline{F}) = L$ , de forma que a porção da variância da variável aleatória  $X_i$ , advinda como contribuição dos  $m$  fatores comuns, é denominada comunalidade  $i$ e denotada por  $h_i^2$ e a porção da variância desta variável atribuída ao fator específico  $\varepsilon_i$  é chamada de imparidade ou, mais freqüentemente, variância específica e é denotada por  $\psi_i$ . Em particular, para a variável i tem-se  $Var(X_i) = (comunalidade i) + (variância específica i)$ . Logo,  $\sigma_i^2 = \sigma_{ii} = h_i^2 + \psi_i, i = 1, 2, ..., p.$  Maiores detalhes podem ser encontrados em ANDERSON (1958).

### 2.3 Número de fatores comuns

O número de fatores adotado é um quesito extremamente importante na análise. No presente estudo, dentre os vários critérios que poderiam ter sido adotados, o critério considerado foi o de que o número de fatores  $m$  é igual ao número de autovalores maiores que a média dos autovalores. Rencher (1995) expõe boa parte dos critérios que podem ser utilizados na determinação do número de fatores comuns. Uma vez que a análise foi efetuada a partir da matriz de correlação, a média dos autovalores para  $R$  é

$$
\frac{\sum\limits_{i=1}^p\lambda_i}{p}=1
$$

Assim, foram considerados apenas os autovalores maiores que 1. Este critério foi proposto pela primeira vez por Guttmann, em 1954. Kayser (1958) apresentou boas razões para se confirmar a confiabilidade do critério, mostrando que funciona muito bem na prática.

#### 2.4 Métodos de estimação

O Modelo Fatorial Ortogonal procura representar adequadamente os dados com um pequeno número de fatores não observáveis. A matriz de covariância  $S$  é um estimador da matriz populacional  $\Sigma$  desconhecida. Se  $\Sigma$  desvia significativamente de uma matriz diagonal, então o Modelo Fatorial pode ser utilizado e o problema inicial é uma estimação dos carregamentos fatoriais  $\ell_{ij}$  e variâncias específicas  $\psi_I$ .

O método adotado na estimação dos parâmetros foi o Método das Componentes Principais.

Segundo JOHNSON (1998), a Análise de Componentes Principais de uma matriz de covariância amostral  $S$  é realizada em função de seus pares de autovalor-autovetor  $(\lambda_1, \hat{\underline{e}}_1), (\lambda_2, \hat{\underline{e}}_2), \ldots (\lambda_p, \hat{\underline{e}}_p)$ , onde  $\lambda_1 \geq \lambda_2 \geq \ldots \geq \lambda_p$ . Sendo *m* o número de fatores comuns, a matriz dos carregamentos fatoriais estimados  $\left\{ \widehat{\ell}_{ij}\right\}$  é dada por

$$
L = \left[ \sqrt{\widehat{\lambda}}_1 \cdot \widehat{\underline{e}}_1 \, \vdots \, \sqrt{\widehat{\lambda}}_2 \cdot \widehat{\underline{e}}_2 \, \vdots \, \dots \, \vdots \, \sqrt{\widehat{\lambda}}_m \cdot \widehat{\underline{e}}_m \right]
$$

As variâncias específicas estimadas são produzidas pelos elementos diagonais da matriz  $S - \widetilde{L} \widetilde{L}'$ , então

$$
\widehat{\Psi} = \begin{pmatrix}\n\psi_1 & 0 & \cdots & 0 \\
0 & \psi_2 & \cdots & 0 \\
0 & 0 & \ddots & \vdots \\
0 & 0 & \cdots & \psi_p\n\end{pmatrix} \text{ com }\psi_1 = S_{ii} - \sum_{j=1}^m \widehat{\ell}_{ij}^2
$$

As comunalidades são estimadas através de  $\hat{h}_i^2 = \hat{\ell}_{i1}^2 + \hat{\ell}_{i2}^2 + \cdots + \hat{\ell}_{im}^2$ .

### 2.5 Rotação de fatores

Os carregamentos fatoriais estão sujeitos a uma rotação de fatores sem alteração das comunalidades e variâncias específicas. O objetivo principal da rotação é uma melhor interpretação e, conseqüentemente, uma visão mais clara dos agrupamentos das variáveis nos fatores. Basicamente, os carregamentos serão multiplicados por uma matriz ortogonal  $T$  sem prejudicar a reprodução da matriz de covariância em  $\Sigma = LL' + \Psi$ .

As comunalidades  $h_i^2$ ,  $i = 1, 2, ..., p$ , ficam inalteradas com a transformação  $L^*$ LT. Denotando a *i*-ésima linha de L por  $\ell'_i$ , a comunalidade é dada por  $h_i^2 = \ell'_i \ell_i$ . A *i*-ésima linha de  $L^* = LT$  é  $\ell_i^* = \ell_iT$  e, transpondo-se ambos os membros, tem-se  $\ell_i^* = (\ell_i'T)' = T' \ell_i$ . Em termos de  $\ell_i^*$ , a comunalidade é  $h_i^{2*} = \ell_i^*'\ell_i^* = \ell_i' T T' \ell_i =$  $\ell_i' I \ell_i = \ell_i' \ell_i = h_i^2$ . Neste trabalho, optou-se pelo método de rotação de Kayser (1958) (Método Varimax Normal). Lawley (1971) apresenta outros métodos de rotação de fatores.

#### 2.6 Escores fatoriais

Escores fatoriais são estimativas dos valores para os vetores fatoriais aleatórios não observáveis  $Fj, j = 1, 2, ..., n$ . Segundo BARTLETT (1954), a estimação é complicada pelo fato de que as quantidades  $f_i$  e  $\varepsilon_i$  não são observáveis como  $x_i$ . Como solução, na estimação usou-se o Método dos Mínimos Quadrados Ponderados. Tomando-se  $\widehat{L}$ ,  $\widehat{\Psi}$  e  $\widehat{\mu} = \overline{x}$ , o j-ésimo caso fica

$$
\widehat{f}_i = \left(\widehat{L}' \cdot \widehat{\Psi}^{-1} \cdot \widehat{L}\right)^{-1} \cdot \widehat{L}' \cdot \widehat{\Psi}^{-1} \cdot (\underline{x}_j - \overline{x})
$$

## 2.7 Coleta e preparação dos dados

Os m´etodos abordados foram aplicados a dados de Faxinais do Estado do Paran´a, um tipo de Área Especialmente Protegida e própria da Região Sul do Brasil. Chang  $(1988)$  apresenta detalhes técnicos e históricos dos Faxinais. As informações foram obtidas por DOMINGUES (1999) coletadas em 20 Faxinais pertencentes a 4 municípios do Estado do Paraná. As 80 variáveis que foram pesquisadas nos dois questionários do trabalho são: (1) proprietários; (2) arrendatários, parceiros ou agregados; (3) arrenda ou parceria; (4) renda média; (5) renda da agricultura; (6) renda de outras fontes;  $(7)$  áreas de lavoura;  $(8)$  áreas de floresta nativa;  $(9)$  áreas de floresta plantada; (10) áreas em descanso; (11) áreas no criadouro comunitário; (12) consumo de leite; (13) consumo de derivados de leite; (14) consumo de ovos; (15) consumo de carne de frango; (16) consumo de carne de gado; (17) consumo de carne de porco; (18) consumo de batata/mandioca; (19) consumo de farinha de trigo;  $(20)$  consumo de milho e derivados;  $(21)$  consumo de hortaliças;  $(22)$  consumo de legumes;  $(23)$  consumo de frutas;  $(24)$  consumo de doces;  $(25)$  consumo de óleo;  $(26)$ produ¸c˜ao de erva-mate; (27) produtor de erva mate; (28) produtor de bracatinga; (29) consumo de lenha; (30) produtor de eucalipto para lenha; (31) plantadores de araucária; (32) mudas de araucária plantadas; (33) plantadores de erva mate; (34) mudas de erva mate plantadas; (35) plantam exóticas; (36) mudas de exóticas plantadas; (37) conservação de solos; (38) calagem de solo; (39) sementes selecionadas;  $(40)$  crédito agrícola;  $(41)$  assistência técnica;  $(42)$  renda de milho;  $(43)$  renda de feijão; (44) renda do fumo; (45) renda da erva mate; (46) número de bovinos; (47) número de animais de trabalho; (48) número de suínos; (49) número de galinhas;  $(50)$  filiados à associação;  $(51)$  participação em atividades comunitárias;  $(52)$  dias gastos em atividades comunitárias;  $(53)$  distância mínima da escola;  $(54)$  distância mínima do posto de saúde;  $(55)$  distância mínima do asfalto;  $(56)$  abastecimento de água com bomba elétrica; (57) rede pública comunitária de água; (58) luz de rede pública;  $(59)$  banheiro interno;  $(60)$  esgoto com fossa séptica;  $(61)$  sindicato para assistência médica;  $(62)$  rede pública para assistência médica;  $(63)$  tamanho da casa;  $(64)$  pessoas que sempre moraram na comunidade;  $(65)$  uso múltiplo;  $(66)$ desenvolver e proteger; (67) futuro dos filhos no campo; (68) pessoas que nunca pensaram em deixar de ser agricultor; (69) nunca pensaram em acabar com o Faxinal; (70) situação piora se o Faxinal acabar; (71) criação solta como condição para Faxinal; (72) produtores alfabetizados; (73) melhoramento genético da criação; (74) posse de criadouro comunitário; (75) conhecimento do ICMS Ecológico; (76) possui associação; (77) possui escola; (78) possui posto de saúde; (79) densidade; (80) posse dequipamentos comunitários.

O universo considerado foi o total de Faxinais de todos os municípios estudados. O grau de confiança estimado foi de  $90\%$  e a precisão da estimativa de  $3\%$ .

O n´umero de fam´ılias a serem entrevistadas em todo o universo considerado foi dimensionado partindo-se da estimação do parâmetro de uma variável aleatória Bernoulli, definido por

$$
n = \frac{0,25N}{0,25 + \frac{d}{Z}(N-1)}
$$

onde

- $\bullet$  *n* é o número de amostras a serem coletadas do universo;
- $N \notin \sigma$  tamanho da população;
- $\bullet$  *d* é a precisão da estimativa e
- $Z$  é o escore da curva normal padrão correspondendo ao nível de confiança.

O n´umero de fam´ılias a serem entrevistadas em cada Faxinal foi definido de forma proporcional, de acordo com a seguinte formulação

$$
N_i = \frac{nN_i}{N}
$$

onde

- $n_i$  é o número de amostras a serem coletadas no Faxinal i;
- $\bullet$  *n*  $\acute{e}$  o número de amostras a serem coletadas do universo;
- $N_i$  é o tamanho da população do Faxinal i e
- $\bullet$  N  $\acute{e}$  o tamanho da população composta por todos os Faxinais (universo).

Os dados que foram coletados por meio de question´arios em entrevistas com 316 famílias amostradas em um universo de 1947 famílias referem-se ao ano agrícola de agosto de 1997 a julho de 1998.

# 3 Discussões

A partir dos dados coletados, foi criada uma matriz de dados de ordem 20×80, sendo 20 o número de Faxinais considerados e 80 o número de variáveis. Dessa matriz, calcularam-se as correlações existentes entre cada par de variáveis, criando-se a matriz de correlações. Em seguida, determinaram-se os pares de autovalor e autovetor dessa matriz de correlação através do Método de Householder e do Método QL, conjuntamente. Os autovalores que n˜ao foram considerados apresentaram pequena contribuição no percentual da variância explicada, sendo, portanto, descartados.

De acordo com o critério do número de fatores, foram considerados 17 fatores representando um grau de explicação de 97,7649%. A magnitude de cada um dos autovalores correspondentes aos fatores, bem como os autovalores acumulados e o total da variância explicada e acumulada, pode ser contemplada através da Tabela 1.

A escolha das vari´aveis para definir cada fator pode ser obtida de acordo com a matriz de carregamentos fatoriais. Assim, as variáveis que apresentam altos carregamentos num mesmo fator podem ser agrupadas, procurando sempre estabelecer

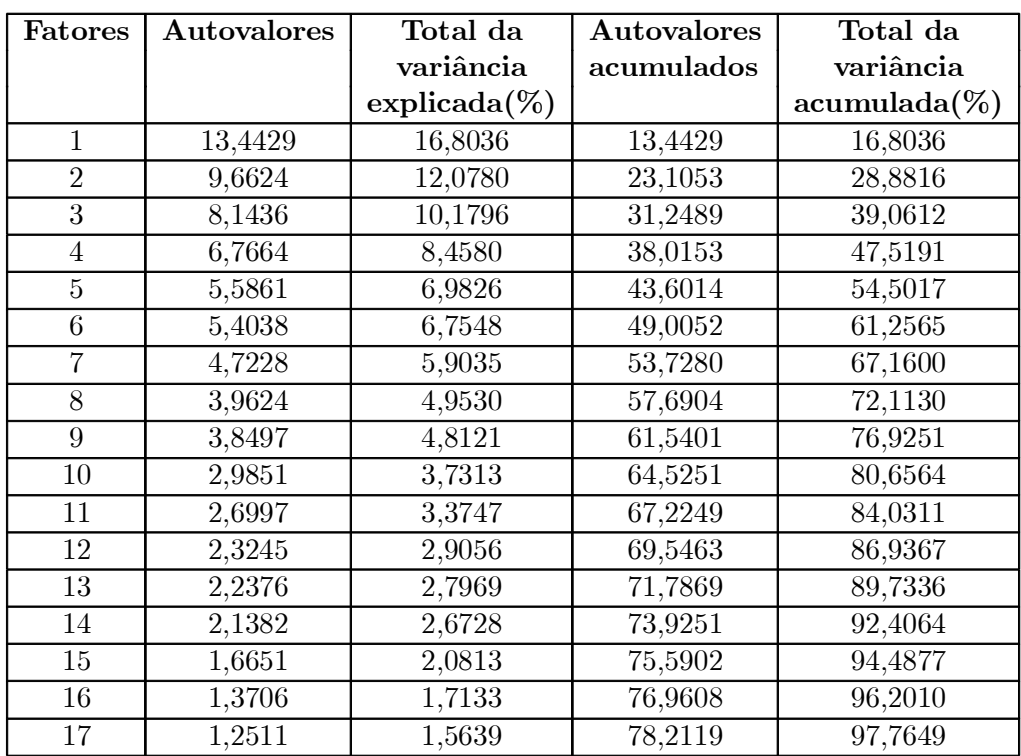

alguma relação técnica que justifique o agrupamento. A interpretação do agrupamento das variáveis nos fatores é subjetiva.

Tabela 1. Autovalores maiores do que 1 e variância explicada.

A matriz de carregamentos fatoriais foi formada e os fatores foram, ent˜ao, sem alteração do grau de explicação, rotacionados pelo Método Varimax Normal, sendo obtida, assim, a matriz de carregamentos fatoriais rotacionados. A Rotação Varimax serve como ferramenta ao auxílio da interpretação, determinando os possíveis agrupamentos de acordo com a similaridade das variáveis em cada fator. Portanto, tal rotação não altera a classificação da qualidade dos Faxinais. Apenas permite observar com um grau maior de clareza os carregamentos fatoriais de cada Faxinal e, como consequência, pode-se observar em quais fatores determinado Faxinal apresenta-se bem ou mal situado.

Após a rotação, foram determinadas as comunalidades e as variâncias específicas de cada variável. A variância total pode ser dividida em duas partes: comunalidades  $(h_i^2)$  das variáveis e variâncias específicas  $(\psi_i)$  das variáveis. As comunalidades representam a porção da variância total que é atribuída aos fatores comuns. Já as variâncias específicas representam a porção da variância total atribuída à aleatoriedade (erro). A Tabela 2 apresenta as comunalidades e as variâncias específicas de cada variável.

Atrav´es da Tabela 2, pode-se observar que as comunalidades obtidas s˜ao relativamente altas. Assim, o percentual da variância total atribuído aos 17 fatores

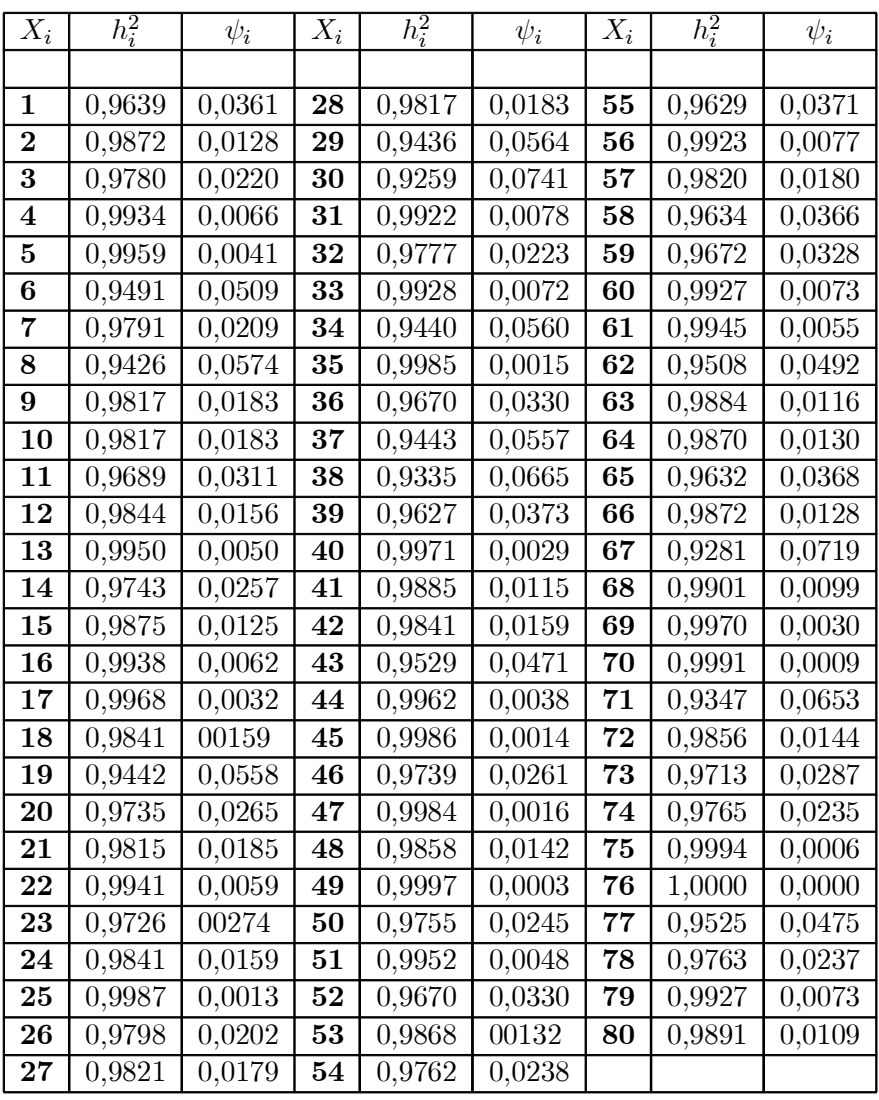

comuns é grande e, conseqüentemente, o erro devido à aleatoriedade ou casualidade é pequeno. Isto é imprescindível para a verossimilhança da classificação.

Tabela 2. Comunalidades e variâncias específicas das variáveis.

Os escores fatoriais  $f_j$ ,  $j = 1, 2, ..., n = 20$ , foram calculados pelo Método de Mínimos Quadrados Ponderados. A seguir, foram calculados os escores classificatórios brutos  $E_j$  para os 20 Faxinais, ponderando-se os escores fatoriais originais pela importância de cada fator, representada pelo autovalor. Convém ressaltar que o próprio método empregado na classificação determina os pesos para cada escore fatorial. Um autovalor de grande magnitude corresponde a um peso maior. Assim, Faxinais que apresentam escores fatoriais de grande valor correspondentes a grandes autovalores tendem a serem melhor classificados.

| Faxinais       | Fator 1   | Fator 2             | Fator 3   | Fator 4   | Fator 5              |
|----------------|-----------|---------------------|-----------|-----------|----------------------|
| 1              | $-0,3791$ | $-0,1873$           | $-0,1411$ | 0,0268    | $-0,2904$            |
| $\overline{2}$ | $-0,6394$ | $-0,6164$           | 0,0212    | 0,2713    | $-0,993$             |
| $\overline{3}$ | $-0,5047$ | $-0,1522$           | 0,0072    | 0,1838    | $-0,1516$            |
| $\overline{4}$ | 0,1082    | $-0,6896$           | $-0,106$  | 0,041     | $\overline{-1,2588}$ |
| $\bf 5$        | $-0,6115$ | $-0,012$            | $-0,0442$ | 0,1015    | $-0,1554$            |
| 6              | $-0,2675$ | 0,1132              | 0,0735    | 0,1418    | 0,1985               |
| $\overline{7}$ | $-0,0315$ | 0,5493              | 0,1954    | $-0,0249$ | 0,7121               |
| 8              | $-0,2606$ | $-0,0234$           | $-0,1222$ | $-0,0045$ | $-0,1347$            |
| $\overline{9}$ | 0,0529    | 0,0859              | 0,0171    | 0,0428    | 0,5105               |
| 10             | 0,7934    | $-0,0942$           | 0,074     | $-0,1785$ | $-0,2237$            |
| 11             | 0,3896    | 0,286               | 0,0771    | $-0,1473$ | 0,5085               |
| 12             | $-0,2206$ | $-0,2345$           | $-0,0915$ | 0,0725    | $-0,3735$            |
| $13\,$         | $-0,0477$ | 0,3513              | 0,1529    | 0,0672    | 0,6918               |
| 14             | $-0,4176$ | 0,2135              | $-0,1414$ | $-0,0175$ | 0,3626               |
| 15             | 0,0351    | 0,106               | 0,0879    | 0,028     | 0,3404               |
| 16             | $-0,7029$ | $-0,6004$           | $-0,1551$ | 0,1793    | $-1,0983$            |
| 17             | 2,3601    | $-0,01$             | 0,2276    | $-0,3811$ | 0,2874               |
| 18             | $-0,1382$ | $-0,0204$           | 0,0655    | 0,0558    | 0,0637               |
| 19             | 0,8176    | 0,5008              | 0,0298    | $-0,3248$ | 0,753                |
| 20             | $-0,3357$ | $0,434\overline{3}$ | $-0,2276$ | $-0,1334$ | 0,2509               |
|                |           |                     |           |           |                      |
| Faxinais       | Fator 6   | Fator 7             | Fator 8   | Fator 9   | Fator 10             |
| 1              | $-0,1532$ | 0,1135              | 0,053     | $-0,2306$ | 0,0608               |
| $\overline{2}$ | $-0,3145$ | 0,2869              | 0,2756    | $-0,9006$ | $-0,1342$            |
| 3              | $-0,1262$ | 0,0403              | 0,1724    | $-0,2593$ | 0,0166               |
| $\overline{4}$ | $-0,2367$ | 0,5274              | $-0,0205$ | $-0,9146$ | $-0,2213$            |
| $\bf 5$        | $-0,1129$ | 0,1567              | 0,1722    | $-0,2432$ | $-0,0341$            |
| 6              | 0,0062    | $-0,0568$           | 0,2186    | $-0,0276$ | $-0,0133$            |
| $\overline{7}$ | 0,0699    | $-0,251$            | $-0,0932$ | 1,0307    | 0,266                |
| 8              | $-0,0769$ | 0,1699              | 0,0445    | $-0,1399$ | $-0,034$             |
| 9              | 0,158     | $-0,5636$           | $-0,0194$ | 0,4731    | 0,1799               |
| 10             | 0,1014    | 0,061               | $-0,1803$ | $-0,0793$ | $-0,1456$            |
| 11             | 0,1425    | $-0,1109$           | $-0,0834$ | 0,2852    | 0,0778               |
| 12             | $-0,1624$ | 0,1492              | 0,0592    | $-0,292$  | 0,0324               |
| 13             | 0,1579    | $-0,2657$           | 0,1151    | 0,3122    | 0,0495               |
| 14             | $-0,0313$ | $-0,0921$           | 0,0267    | 0,2489    | 0,1249               |
| 15             | 0,0853    | $-0,2384$           | 0,0433    | 0,1808    | 0,0785               |
| 16             | $-0,3808$ | 0,5374              | 0,2379    | $-0,9188$ | $-0,1447$            |
| 17             | 0,5504    | $-0,4705$           | $-0,6536$ | 0,5553    | $-0,1062$            |
| 18             | $-0,0083$ | 0,0432              | 0,1311    | $-0,1017$ | $-0,0224$            |
| 19             | 0,2588    | $-0,1558$           | $-0,3265$ | 0,6542    | 0,0554<br>$-0,086$   |

Tabela 3. Matriz de escores fatoriais (1-10).

| Faxinais                    | Fator 11  | Fator 12  | Fator 13  | Fator 14  | Fator 15  | Fator 16  | Fator 17  |
|-----------------------------|-----------|-----------|-----------|-----------|-----------|-----------|-----------|
| 1                           | $-0,2969$ | 0,0112    | 0,1512    | 0,4311    | $-0,3441$ | 0,423     | 0,1172    |
| $\mathcal{D}_{\mathcal{L}}$ | $-0.3913$ | $-0.0751$ | 0,2201    | 0,3895    | $-1,1771$ | 0,8627    | 0,9933    |
| 3                           | $-0,0963$ | $-0,1096$ | 0,0984    | 0,1617    | $-0,1544$ | 0,3324    | 0,2698    |
| $\overline{4}$              | $-0,581$  | 0,16      | 0,2931    | 0,4257    | $-1,5271$ | 0,6813    | 1,0367    |
| $\overline{5}$              | $-0,0859$ | $-0,029$  | 0,0526    | 0,1951    | $-0,1928$ | 0,3955    | $-0,1738$ |
| 6                           | 0,2157    | $-0,663$  | $-0,1522$ | $-0,4079$ | 0,2504    | $-0,1221$ | 0,0693    |
| $\overline{7}$              | 0,1861    | $-0,1301$ | $-0,0545$ | $-0,2615$ | 0,6688    | $-0,5657$ | $-0,7563$ |
| 8                           | $-0,1462$ | $-0,314$  | 0,0702    | 0,2363    | $-0,2026$ | 0,2485    | $-0,1521$ |
| 9                           | 0,1189    | $-0,0179$ | $-0,0354$ | $-0,1481$ | 0,6175    | $-0,2231$ | $-0,2696$ |
| 10                          | 0,0477    | 0,1437    | 0,0147    | $-0,1266$ | $-0,21$   | $-0,2964$ | 0,3569    |
| 11                          | 0,3568    | $-0,0095$ | $-0,1683$ | $-0,3117$ | 0,5751    | $-0,5432$ | $-0,0482$ |
| 12                          | $-0,2522$ | 0,0074    | 0,1215    | 0,288     | $-0,4977$ | 0,3413    | 0,333     |
| 13                          | 0,4805    | $-0,0902$ | $-0,2845$ | $-0,6844$ | 0,8096    | $-0,5181$ | $-0,1951$ |
| 14                          | $-0,0624$ | $-0,0866$ | 0,0241    | 0,2894    | 0,4439    | 0,1278    | $-0,5942$ |
| 15                          | 0,235     | $-0,0589$ | $-0,1129$ | $-0,2395$ | 0,4091    | $-0,179$  | 0,0131    |
| 16                          | $-0,4909$ | $-0,0292$ | 0,2748    | 0,6049    | $-1,2798$ | 0,9671    | 0,7037    |
| 17                          | 0,4045    | 0,331     | $-0,1775$ | $-0,6995$ | 0,3857    | $-1,3153$ | 0,3628    |
| 18                          | 0,0876    | $-0,0571$ | $-0,0862$ | $-0,161$  | 0,0636    | $-0,0376$ | 0,18      |
| 19                          | 0,3481    | 0,0726    | $-0,2057$ | $-0,2452$ | 0,9675    | $-0,7984$ | $-0,6293$ |
| $20\,$                      | $-0,0779$ | 0,0651    | $-0,0435$ | 0,2638    | 0,3944    | 0,2191    | $-1,6173$ |

Tabela 4. Matriz de escores fatoriais (11-17).

| Faxinal                       | Escore    | Escore      | Faxinal                     | Escore     | Escore      |
|-------------------------------|-----------|-------------|-----------------------------|------------|-------------|
|                               | bruto     | padronizado |                             | bruto      | padronizado |
| 1º São Pedro                  | 406,0385  | 1,8         | $11^{\circ}$ Tijuco Preto   | $-11,4835$ | 0,8526      |
| $2^{\rm o}$ Ivi-              |           |             | $12^{\circ}$ Paraná-        |            |             |
| Anta Gorda                    | 255,5732  | 1,4586      | Anta Gorda                  | $-19,0331$ | 0,8355      |
| 3 <sup>o</sup> Ponte Nova     | 163,41987 | 1,2495      | $13^{\circ}$ Guanabara      | $-71,2905$ | 0,7169      |
| 4 <sup>o</sup> Linha Brasília | 150,4767  | 1,2201      | $14^{\circ}$ Salto          | $-101,915$ | 0,6474      |
| 5 <sup>°</sup> PatosVelhos    | 116,3835  | 1,1427      | 15 <sup>°</sup> Taboãozinho | $-105,585$ | 0,6391      |
| $6^{\rm o}$ Papanduva         |           |             | $16^{\rm o}$ Dos Mellos     | $-113,344$ | 0,6215      |
| de Baixo                      | 92,0459   | 1,0875      |                             |            |             |
| $7^{\rm o}$ Queimada          | 71,1442   | 1,0401      | $17^\circ$<br>Marmeleiro    |            |             |
|                               |           |             | de Baixo                    | $-123,331$ | 0,5988      |
| 8 <sup>o</sup> Cachoeira      |           |             | $18^{\circ}$ Dos Krieger    | $-202,28$  | 0,4197      |
| de Palmital                   | 62,966    | 1,0315      |                             |            |             |
| $9^{\rm o}$<br>Rio dos Couros |           |             | Marmeleiro<br>$19^{\circ}$  |            |             |
| de Cima                       | 2,5779    | 0,8845      | de Cima                     | $-264,043$ | 0,2795      |
| $10^{\circ}$ Rio do Meio      | $-9,2271$ | 0,8577      | $20^{\circ}$ Rio Bonito     | $-299,092$ | 0,2         |

Tabela 5. Classificação final. $\,$ 

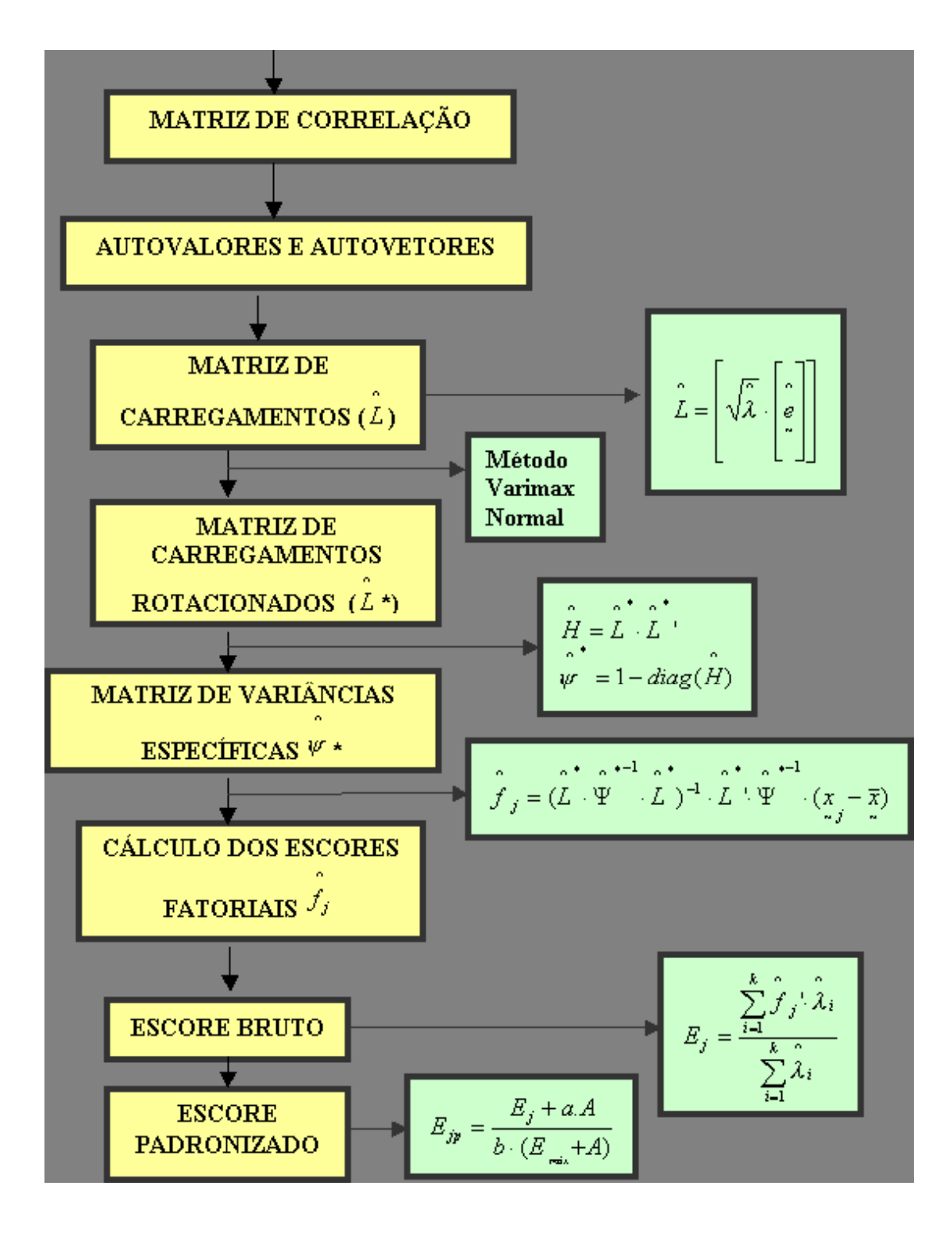

Figura 1. Fluxograma do cálculo do escore padronizado.

Desta forma, os dados originais da matriz  $20\times80$  foram reduzidos, sem grande perda de informação, a uma matriz de escores fatoriais  $f_{ij}$  de ordem 20×17. Dispondo os fatores nas colunas e as observações (Faxinais) nas linhas, a matriz de escores fatoriais é apresentada nas Tabelas 3 e 4.

Os escores médios finais de cada Faxinal foram calculados através de médias dos escores fatoriais, ponderadas pelos autovalores da matriz de correlação. Quanto maior é o autovalor, maior é a porção da variância total explicada por ele.

Finalmente, a escala de escores classificatórios  $E_i$  foi alterada para atender às exigências do IAP, que determina, pela Portaria nº  $263/98/IAP/GP$  de 1998, que a avaliação deve ter um mínimo de "0" e um máximo de "2". Após esta padronização, foram encontrados os escores classificatórios finais. A Tabela 5 fornece a classificação  $(ranking)$  dos Faxinais analisados em função dos escores brutos e padronizados.

A compreensão de todos os passos da técnica, desde os dados brutos até os escores finais, pode ser observada atrav´es do Fluxograma caracterizado na Figura 1.

# 4 Conclusões

A classificação obtida correspondeu à expectativa dos especialistas do IAP. As impressões iniciais da qualidade de cada Faxinal foram comprovadas através da pesquisa. O Faxinal S. Pedro, considerado pelos t´ecnicos do IAP como o de melhor nível de conservação, classificou-se em primeiro lugar na classificação autom´atica. Analogamente e na outra face, os Faxinais de Rio Bonito e de Marmeleiro Grande, considerados de baixo nível de qualidade e com inúmeros problemas para seus moradores, foram os piores classificados.

A metodologia empregada no presente trabalho possibilita a classificação não apenas de áreas, mais também de organizações, pessoas, animais etc. Diferentemente da estatística univariada, que avalia as observações através de médias, desvios padrão e escores padronizados, a Análise Fatorial faz uma avaliação mais complexa estimando relacionamentos entre variáveis e estabelecendo os fatores (direções geométricas) mais importantes. Constitui-se em importante ferramenta de avaliação, principalmente nos casos em que há grande número de variáveis e observações, tendo, portanto o ordenamento clássico forte tendência à subjetividade.

O programa desenvolvido possibilita, mediante atualização dos dados, classificações periódicas confiáveis baseadas em critério científico, não político.

Considerando-se a revisão detalhada da Análise Fatorial, a importância cultural, social e ecológica dos Faxinais, e a construção do programa automático que efetuou a classifica¸c˜ao das Areas Especialmente Protegidas, pode-se concluir que: ´

- a amostra de dados brutos, obtida a partir dos questionários, foi suficiente para se efetuar a classificação, considerando a precisão da estimativa e o grau de confiança da estimativa;
- os resultados dos escores finais obtidos com o programa retratam com fidelidade, de acordo com o IAP, a qualidade de cada Faxinal;
- $\bullet$  as variáveis apresentaram-se moderadamente correlacionadas, fato que justificou a utilização da Análise Fatorial;
- a Rotação Varimax, utilizada para uma melhor interpretação dos dados, mostrouse necessária em função do grande número de variáveis correlacionadas;
- $\bullet$  a Análise Fatorial utilizada na classificação (*ranking*) cumpriu com os objetivos propostos;
- as variáveis utilizadas atendem as exigências do Decreto Estadual N.<sup>o</sup> 3.446/97;
- o critério adotado em relação ao número de fatores mostrou-se adequado para a análise em função da alta porcentagem da variância explicada;
- os 17 fatores considerados explicaram  $97,7649\%$  do total da variância;
- os valores altos das comunalidades mostraram que a maior parte da variabilidade apresentada pelas variáveis é devida aos fatores comuns e
- quando se objetiva uma redução de um número grande de variáveis, em um número bem menor com pouca perda de informação, estando as variáveis relativamente correlacionadas, a Análise Fatorial mostra-se confiável.

# Referências

- ANDERSON, T. W. An introduction to multivariate statistical analysis, New York: John Wiley & Sons INC., 1958. 374 p.
- BARTLETT, M. S. A note on multiplying factors for various chi squared approximations. Journal of the Royal Statistical Society (B), 16, 1954. 296-298 p.
- CHANG, M. Y. Faxinais no Paran´a. Londrina: IAPAR, 1988. 20 p. (Informe de Pesquisa, n. 80); e Sistema Faxinal. Uma forma de organização camponesa em desagregação no Centro-Sul do Paraná, Londrina: IAPAR, 1988, 123 p. (Boletim Técnico, n.  $22$ ).
- COOLEY, William W.; LOHNES, Raul R. Multivariate data analysis. New York: John Wiley & Sons INC. 1971. 364 p.
- DOMINGUES, Zilna H. Hierarquização de faxinais inscritos no cadastro estadual de unidades de conservação e uso especial, visando o ICMS ecológico. Curitiba, 1999, Dissertação (Mestrado) - Setor de Ciências Agrárias, Curso de Engenharia Florestal, Universidade Federal do Paraná, 143 p.
- JOHNSON, R. A.; WICHERN, D. W. Applied multivariate statistical analysis. 4 ed. New Jersey: Prentice Hall, Englewood cliffs, 1998, 816 p.
- KAYSER, Henry F. The varimax criterion for analytic rotation in factor analysis. Psychometrika, v. 23, n. 3, University of Illinois, 1958.
- LAWLEY, D. N.; MAXWELL, A. E. Factor analysis as a statistical method.
	- New York: American Elsevier Publishing Company, 1971,153 p.
- LOUREIRO, Wilson. ICMS Ecológico em perguntas e respostas. Governo do Estado do Paraná, 1998, 34 p.
- RENCHER, Alvin C. Methods of Multivariate Analysis. New York: John Wiley & Sons Interscience, 1995, 627 p.